# **app pixbet futebol**

- 1. app pixbet futebol
- 2. app pixbet futebol :fortaleza x sport recife
- 3. app pixbet futebol :majorsport

# **app pixbet futebol**

#### Resumo:

**app pixbet futebol : Descubra a emoção das apostas em mka.arq.br. Registre-se e receba um bônus para começar a ganhar!**  contente:

# **O que é sacar fora sem Pixbet?**

Uma popular plataforma de apostas online, o que é cash out pixbet acabar uma nova novidade emocionante: um introdução da vasta seleção dos slots on-line. Agora os jogos podem ser livres para abrirem no jogo diferente do outro!

### **O que é o dinheiro?**

Uma opção que permite aos jogadores salvar seu dinheiro em qualquer momento durante o jogo. Com uma introdução dessa funcionalidade, os jogos podem ter maior controle sobre suas finanças e investimento futuro saberem sair do Jogo com suanan gaas out

### **Benefícios do lucrar sem Pixbet**

- Controlo financeiro: Com o dinheiro de saída, você tem que controlar total das suas finanças. Você pode decidir quanto quer ser seu salário e gerenciar as financeiras do Forma eficiente
- Flexibilidade: O cash out é uma operação flexível que permite aos jogadores sacar seu dinheiro em qualquer momento. Você não precisa de esperar o final do jogo para receber suas contas
- Evita problemas financeiros: Com o dinheiro para fora, você pode evitar problema financeiro como moeda de jogo. Você poder controlar suas finanças é um exemplo disso mesmo!

### **Como fazer dinheiro sem Pixbet**

O processo de levantamento no Pixbet é fácil e rápido. Aqui são os passos para salvar seu dinheiro:

- 1. Entre na plataforma do Pixbet e acesso a app pixbet futebol conta.
- 2. Clique em "Cash Out" no canto superior direito da tela.
- 3. Escolha uma opção de levantamento para fora dessejada.
- 4. Confirmar uma operação.
- 5. O dinheiro será creditado em app pixbet futebol conta.

### **Encerrado**

o dinheiro é uma nova oportunidade para os jogos que desejam ter controle financeiro e entre negócios problemas financeiros. Com a introdução do investimento, ou Pixbet solidificação app pixbet futebol possibilidade como das primeiras plataformas dos anúncios online no mercado! Agora você sabe onde está localizado?

# **Como fazer um cadastro na Pixbet?**

Você está procurando um guia passo a Passo sobre como se registrar na Pixbet? Não procure mais! Neste artigo, vamos levá-lo através do processo de criação da conta no site PIXBET.

- Primeiro, acesse o site da Pixbet clicando no botão "Apostar Agora".
- Uma vez que você está no site, clique em "Registro".
- Você será solicitado a fornecer o seu CPF (Cadastro de Pessoa Física) número. Digite-o e clique em "Avançar".
- Em seguida, você será solicitado a fornecer informações adicionais como seu nome e endereço de email. Preencha os campos necessários para clicar em "Avançar" novamente
- Escolha um nome de usuário e senha para app pixbet futebol conta. Certifique-se que escolhe uma forte palavra passe, incluindo letras símbolos ou números
- Revise os termos e condições do site, marque a caixa para confirmar que você leu ou aceitou. Clique em "Avançar" uma última vez na hora de concluir o processo da inscrição

### **Dicas e Truques:**

Aqui estão algumas dicas e truques para manter em mente ao se registrar no Pixbet:

- Certifique-se de usar uma senha única e forte para app pixbet futebol conta. Isso ajudará a proteger seu perfil contra acesso indesejado
- Use um endereço de e-mail válido ao se inscrever. Isso garantirá que você receba atualizações importantes da Pixbet, bem como notificações sobre o assunto
- Leia e entenda os termos do site antes de aceitá-los. Isso ajudará você a evitar quaisquer problemas potenciais no futuro

### **Conclusão:**

E é isso! Com estes passos simples, você se registrou com sucesso na Pixbet. Agora pode começar a desfrutar de todos os recursos e benefícios que o site tem para oferecer? Boa sorte

# **app pixbet futebol :fortaleza x sport recife**

# **app pixbet futebol**

O aplicativo Pixbet é uma excelente opção para quem deseja fazer apostas esportivas de forma fácil e rápida, diretamente do seu celular. Neste artigo, você aprenderá como baixar o aplicativo Pixbet no seu dispositivo Android.

### **app pixbet futebol**

O aplicativo Pixbet oferece várias vantagens em app pixbet futebol relação à versão web do site, entre elas:

• Acesso rápido às suas apostas e informações;

- Notificações em app pixbet futebol tempo real sobre eventos, apostas e resultados;
- Design otimizado para a navegação via celular.

### **Requisitos para baixar o aplicativo**

Certifique-se de que o seu aparelho atende aos seguintes pré-requisitos:

- Sistema operacional Android 5.1 ou superior;
- 50 MB de espaço disponível na memória interna.

### **Passo a passo para baixar e instalar o aplicativo**

Siga as instruções abaixo para baixar e instalar o aplicativo Pixbet no seu dispositivo Android:

- 1. Abra seu navegador móvel preferido e acesse o site {nn}.
- 2. Role até o final da página e localize o ícone da Google Play Store.
- 3. Clique no botão **Instalar** para iniciar o download do aplicativo.
- 4. Depois que o download terminar, clique em app pixbet futebol **Abrir** para abrir o aplicativo;
- 5. Agora, é preciso configurar as permissões para realizar a instalação:
	- 1. Abra as **Configurações** do seu dispositivo;
	- 2. Encontre e acesse a seção **Aplicativos**;
	- 3. Procure o aplicativo Download Manager ou Gerenciador de Downloads e clique na opção **Permissões**;
	- 4. Ative a opção **Permitir a fonte desconhecida**.
- 6. Agora, será possível concluir a instalação normalmente retornando à tela para continuar o processo instalado anteriomente.

### **Conclusão**

Baixar o aplicativo Pixbet em app pixbet futebol seu celular é uma opção ideal para pessoas que gostam de acompanhar e fazer apostas em app pixbet futebol eventos esportivos. Agora que você sabe como fazê-lo, está pronto para começar a aproveitar os benefícios offertos pela versão móvel do aplicativo e nunca mais perder uma oportunidade de fazer apostas. < h3>Perguntas Frequentes

### **{{ faq1 }}**

Para baixar o aplicativo Pixbet, acesse o site oficial em app pixbet futebol {nn} e clique no ícone da Google Play Store no rodapé da página. Em seguida, toque no botão de download e aguarde a conclusão do download. Após isso, é preciso ativar a opção Permitir a fonte desconhecida nas configurações do celular e concluir a instalação.

#### **Está disponível no iOS?**

Atualmente, o aplicativo Pixbet está disponível apenas para dispositivos Android. No entanto, é possível acessar a versão mobile optimizada para iOS, através do navegador Safari ou Chrome no seu iPhone ou iPad.

Bem-vindo ao Bet365, o lar das melhores ofertas de apostas. Experimente a emoção de apostar em app pixbet futebol seus esportes favoritos e ganhe prêmios incríveis!

Se você é apaixonado por esportes e quer experimentar a emoção das apostas, o Bet365 é o

lugar certo para você. Aqui, você encontrará as melhores ofertas de apostas do mercado, com uma ampla variedade de esportes e eventos para escolher o Bet365, você pode apostar em app pixbet futebol seus esportes favoritos, como futebol, basquete, tênis e muito mais. Oferecemos odds competitivas e uma ampla gama de opções de apostas, para que você possa personalizar app pixbet futebol experiência de aposta e maximizar seus ganhos.Além das apostas esportivas, o Bet365 também oferece uma variedade de jogos de cassino, como caça-níqueis, roleta e blackjack. Nossos jogos de cassino são desenvolvidos com os mais altos padrões e oferecem uma experiência de jogo emocionante e envolvente.Então, por que esperar? Junte-se ao Bet365 hoje e aproveite as melhores ofertas de apostas do mercado. Crie app pixbet futebol conta agora e comece a ganhar!

pergunta: Quais são os esportes disponíveis para apostas no Bet365?

resposta: O Bet365 oferece uma ampla variedade de esportes para apostas, incluindo futebol, basquete, tênis, futebol americano, beisebol, hóquei e muito mais.

# **app pixbet futebol :majorsport**

# **Seisavo C919 da China Eastern Airlines entra app pixbet futebol serviço, indicando aceleração da operação comercial**

O terceiro avião C919 da China Eastern Airlines decola do aeroporto internacional Pudong de Shanghai, app pixbet futebol Shanghai, leste da China, app pixbet futebol 9 de dezembro de 2024. (por Xu Bingnan/Xinhua)

Shanghai, 29 mai (Xinhua) -- O sexto avião C919 entregue app pixbet futebol todo o mundo juntou-se à frota da China Eastern Airlines nesta terça-feira, indicando a aceleração da operação comercial do avião de passageiros de grande porte desenvolvido pela China.

Isso ocorreu um ano após o primeiro voo comercial do C919 ter sido feito. Com seu jato tronco autodesenvolvido, a China pretende garantir uma fatia do mercado global de aviação civil, que atualmente é dominado pela Boeing e Airbus.

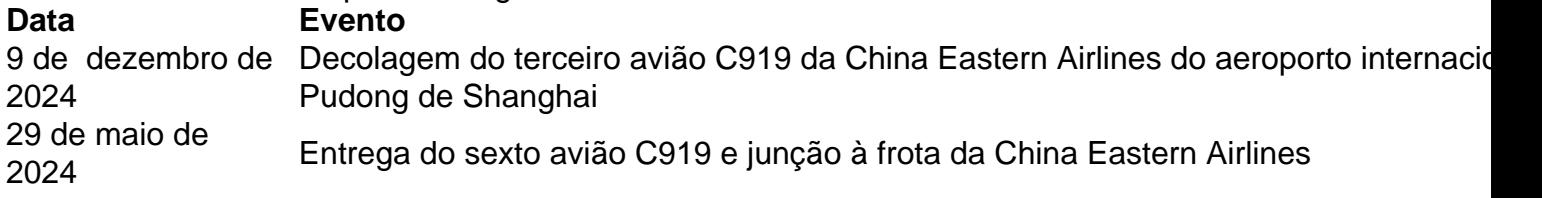

A aeronave, entregue à China Eastern Airlines na segunda-feira, pousou no Aeroporto Internacional Hongqiao de Shanghai na manhã de terça-feira, após um curto voo do Aeroporto Internacional Pudong de Shanghai.

Esta foi a primeira entrega de 100 aeronaves C919 que a China Eastern Airlines, o primeiro cliente global do jato de corredor único, encomendou no ano passado. Até agora, a Commercial Aircraft Corporation of China, Ltd. (COMAC) entregou seis aeronaves C919 app pixbet futebol todo o mundo, todas para a China Eastern.

"A China Eastern Airlines alcançou avanços na operação comercial das aeronaves de grande porte C919, com o tamanho da frota do C919 subindo de zero para um e de um para cinco. Agora estamos no processo de alcançar mais avanços, expandindo o tamanho da frota de seis para mais de 100", disse Wang Zhiqing, presidente da China Eastern Airlines.

"Vamos melhorar ainda mais a eficiência operacional e a competitividade de mercado do C919 para que o avião possa voar de forma mais constante, mais longe, mais ampla e melhor", acrescentou Wang.

O C919 deve fazer seu primeiro voo comercial no exterior app pixbet futebol 1º de junho, com a China Eastern Airlines operando um voo fretado de Hong Kong para Shanghai, de acordo com a companhia aérea.

Até segunda-feira, os cinco jatos C919 da China Eastern Airlines haviam completado 2.181 voos, acumulando 6.090 horas de voo app pixbet futebol três rotas - Shanghai-Chengdu, Shanghai-Beijing e Shanghai-Xi'an - transportando mais de 276.000 passageiros no ano passado.

A taxa de utilização diária tem vindo a melhorar constantemente. Até segunda-feira, a taxa média de ocupação de passageiros chegou a quase 80%.

A operação app pixbet futebol grande escala do C919 é de grande importância para aumentar a competitividade da China no mercado global de aviação.

Author: mka.arq.br Subject: app pixbet futebol Keywords: app pixbet futebol Update: 2024/7/1 12:44:43